## **Configuration Thunderbird depuis un PC dans le réseau Vsnet**

Serveur de courrier entrant si POP3

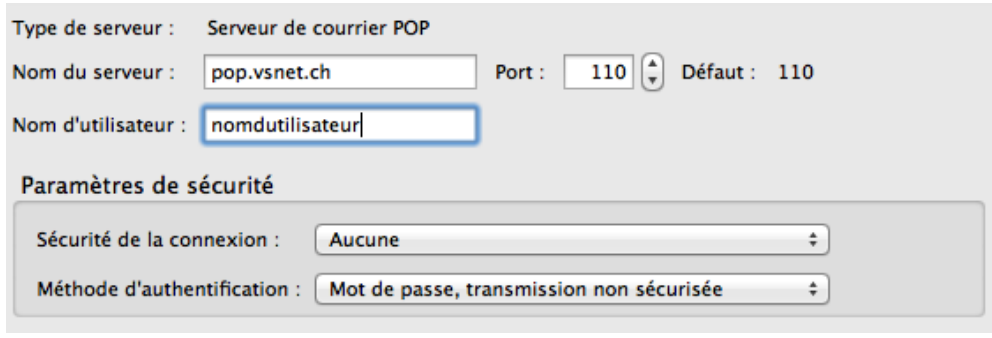

Serveur de courrier entrant si IMAP

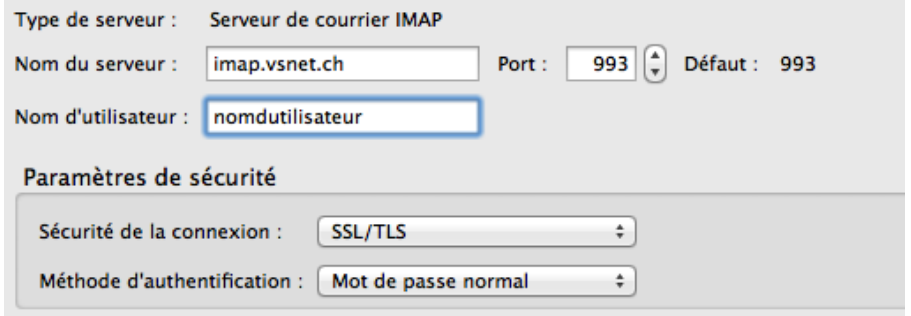

Configuration serveur de courrier sortant (SMTP)

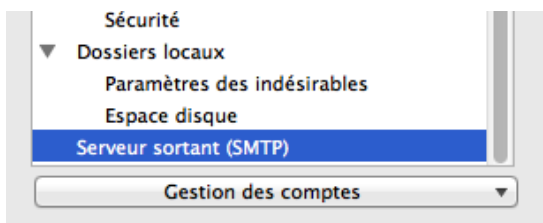

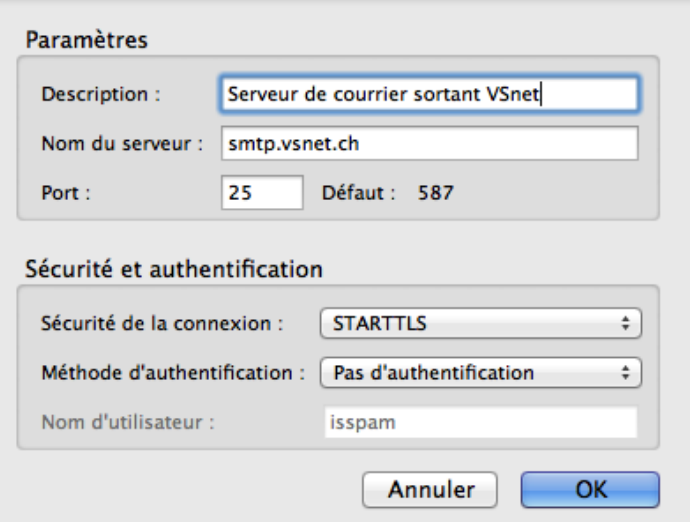

## **Configuration Thunderbird d'un PC hors du réseau VSnet (par exemple à la maison)**

Même configuration que pour un PC dans le réseau VSnet, sauf pour l'authentification SMTP qui doit être activée

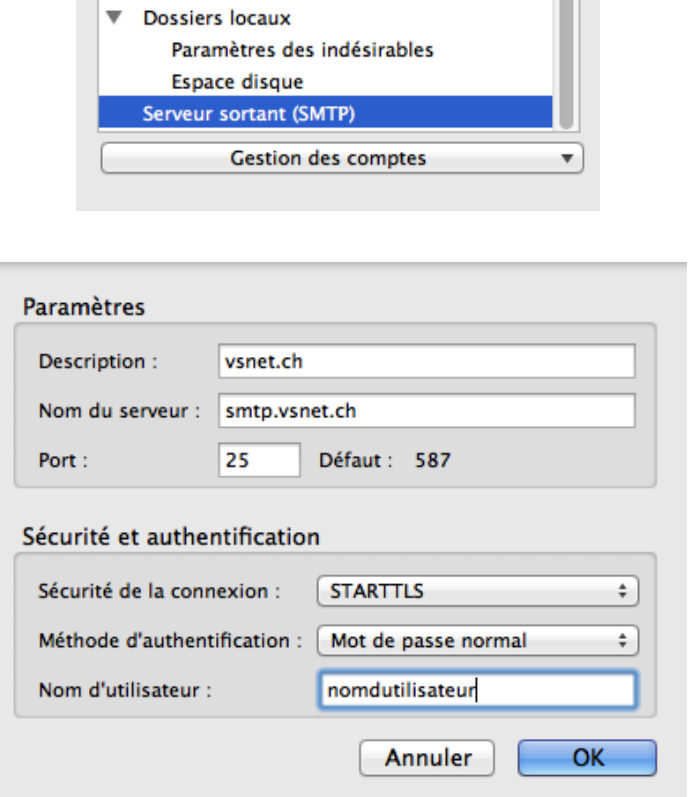

Si demandé, entrer votre mot de passe associé à votre nom d'utilisateur

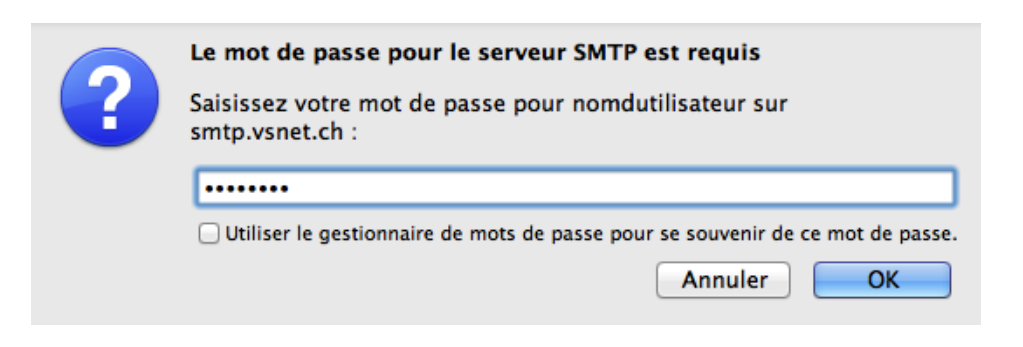